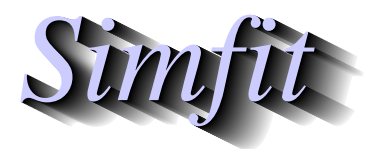

*Simples for simulation,*<br>*Simples for simulation,*<br>*http://www.simfit.org.uk*<br>*http://www.simfit.org.uk curve fitting, statistical analysis, and plotting. http://www.simfit.org.uk*

Given *n* functions of *n* variables in a user-defined model file it is sometimes possible to estimate zeros as long as good starting estimates are input, and a reasonable tolerance factor is provided.

The model file must define a system of *n* equations  $f_i$  in *n* variables  $x_i$  and the SIMF<sub>I</sub>T program **usermod** will attempt to locate  $x_1, x_2, \ldots, x_n$  such that

$$
f_i(x_1, x_2,..., x_n) = 0
$$
, for  $i = 1, 2, ..., n$ .

Users must supply good starting estimates by editing the default starting estimates  $y_1, y_2, \ldots, y_n$ , or installing a new y vector from a file, and the accuracy can be controlled by varying *xtol*, since the program attempts to ensure that

$$
||x - \hat{x}|| \leq xtol \times ||\hat{x}||,
$$

where  $\hat{x}$  is the true solution, as described for NAG routine C05NBF. Failure to converge will lead to nonzero *IF AIL* values, requiring a re-run with new starting estimates.

From the main SIMF<sub>I</sub>T menu choose  $[A/Z]$  then open program **usermod** and input test file usermodn\_e.tf4 which defines 9 equations in 9 variables for the following tridiagonal system.

$$
(3-2x1)x1 - 2x2 + 1 = 0
$$
  
-x<sub>i-1</sub> + (3-2x<sub>i</sub>)x<sub>i</sub> - 2x<sub>i+1</sub> + 1 = 0, *i* = 2, 3, ..., 8  
-x<sub>8</sub> + (3-2x<sub>9</sub>)x<sub>9</sub> + 1 = 0.

After setting the starting estimates  $y(i) = 0$  for  $i = 1, 2, ..., 9$  proceed to locate zeros of *n* equations in *n* variables when the following table will result.

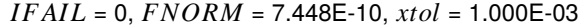

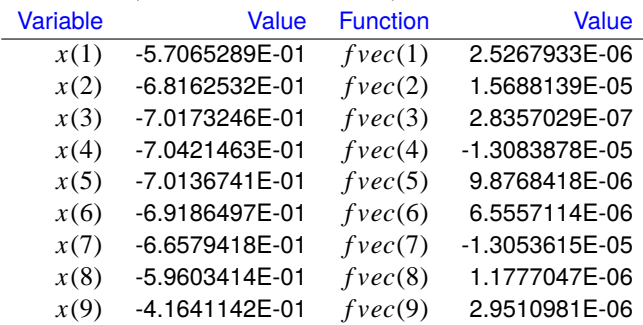

The values displayed at the solution point are as follows.

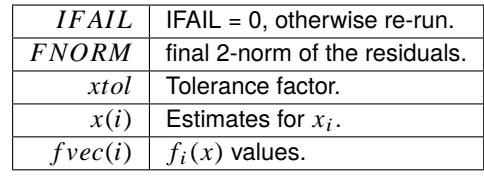

As values less than about  $10^{-7}$  are effectively zero compared to 1, this represents a satisfactory outcome since  $f_i(x) \approx 0$  for  $i = 1, 2, \ldots, n$  at the solution point.

For reference, the model is as follows.

```
%
Example: 9 functions of 9 variables as in NAG C05NBF
         set y(1) to y(9) = -1 or 0 for good starting estimates
f(1)=(3-2x(1))x(1)-2x(2)+1, \alpha, f9=-x(8)+(3-2x(9))x(9)+1\frac{8}{6}9 equations
9 variables
0 parameters
\frac{8}{6}begin{expression}
f(1) = (3 - 2y(1))y(1) + 1 - 2y(2)f(2) = (3 - 2y(2))y(2) + 1 - y(1) - 2y(3)f(3) = (3 - 2y(3))y(3) + 1 - y(2) - 2y(4)f(4) = (3 - 2y(4))y(4) + 1 - y(3) - 2y(5)f(5) = (3 - 2y(5))y(5) + 1 - y(4) - 2y(6)f(6) = (3 - 2y(6))y(6) + 1 - y(5) - 2y(7)f(7) = (3 - 2y(7))y(7) + 1 - y(6) - 2y(8)
f(8) = (3 - 2y(8))y(8) + 1 - y(7) - 2y(9)
f(9) = (3 - 2y(9))y(9) + 1 - y(8)end{expression}
```